## XML-Manipulation in BaseX (Übungen)

Julia Beck | j.beck@ub.uni-frankfurt.de | @j4lib 11.12. und 18.12.2019

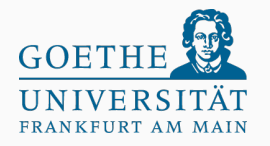

Praxislabor Digitale Geisteswissenschaften Universitätsbibliothek Frankfurt am Main [\[1\]](#page-8-0)

## Legen Sie eine neue Datenbank in BaseX mit dem Namen "staedel" auf Basis der Datei "staedel.xml" an!

Machen Sie sich mit den Daten vertraut, indem Sie sich die Daten genauer ansehen und die verschiedenen Visualisierungsmöglichkeiten testen!

- Wie viele Records (<record>) gibt es?
- Wer malte das Bild "Die Zwei Mädchen"?
- Liste die Titel aller Bilder, die Gemälde aus Nussbaumholz sind!
- Liste alle deutschen Begriffe für Atmosphäre (<Atmosphere>)...
- ... ohne Duplikate...
- ... und sortiere sie!

Aufbauend auf Übung 4

- Wie oft kommen die Begriffe jeweils vor? (Welcher Begriff kommt z.B. am häufigsten vor?)
- Probieren Sie das gleiche für "Content subject" oder "Emotion", welche Begriffe sind dort besonders häufig vertreten?
- Füge jedem Record ein beliebiges Element hinzu!
- Lösche dieses Element wieder!
- Behalte nur diejenigen Elemente, die eine bestimmte Sprache haben (z.B. nur die deutschen oder nur die englischen Bezeichnungen)!
- Welches ist das älteste Bild?
- Von wem sind die meisten Bilder der Sammlung?

<span id="page-8-0"></span>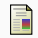

## M. Vogelgesang.

## Metropolis beamer theme.

Metropolis is licensed under a Creative Commons Attribution-ShareAlike 4.0 International License.

Praxislabor Digitale Geisteswissenschaften | XML-Manipulation in BaseX | Julia Beck